# 基礎 コンパートメントモデル解析

核医学検査におけるコンパートメントモデル解析について

コンパートメントモデル解析を論じた書籍や論文等は、モデルを解析する式 が導出される過程が詳細に記述されていないものが多く、理解が困難である。 コンパートメントモデルの式を解く方法は、2種類ある。

1. ラプラス変換の公式を用いてコンパートメントモデルの微分方程式を解く。 2. 積分法を用いてコンパートメントモデルの微分方程式を漸化式に変換して 近似解を算出する。

ラプラス変換とは、電気回路の解析などに用いられる演算法である。 電気回路学の書籍をみると、電気回路の解析式は、コンパートメントモデル 解析の式と同じ型をしているものが多くある。

関数 **f(t)** のラプラス変換 **L( f(t) )** を **F(s)** とする。ここで **t** は時間、**s** は複素数 で、複素平面上の点を表す。

**L( f(t) ) = F(s) = ∫ f(t) exp(-st) dt** ( ラプラス変換の公式 )

ラプラス変換はフーリエ変換に類似している。畳込みの定理も成り立つ。 微分や指数関数を四則演算に変換できる。

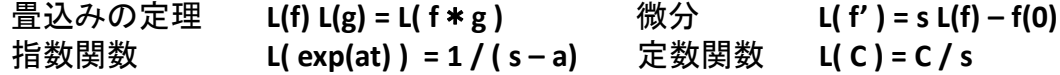

ラプラス変換を用いて、シングルコンパートメントモデルの式を導出してみる。

 $X(0) = D$  $\boxed{\text{X}} \xrightarrow{\text{k}} \boxed{\text{Y}}$ Single compartment model  $Y(0) = 0$ 

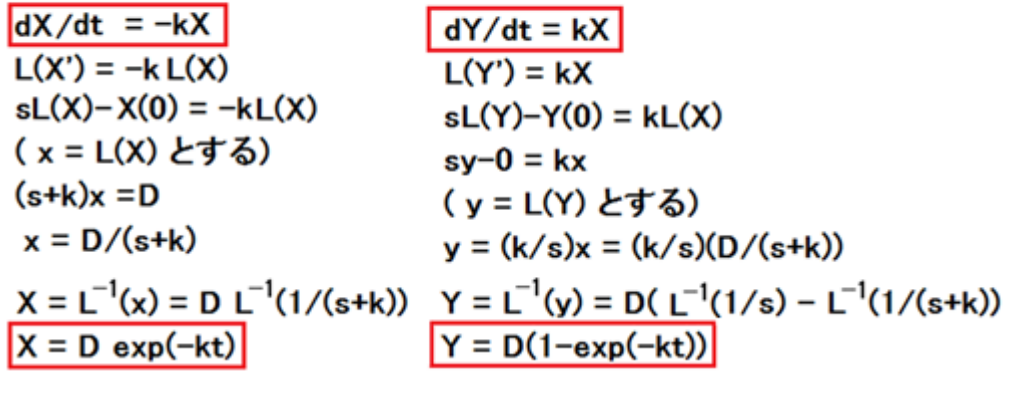

抵抗とコンデンサの結合回路の式と同じである。

$$
\frac{1}{5} \frac{\pi}{2} \frac{\pi}{2} \frac{\pi}{2} \frac{\pi}{2} \frac{\pi}{2} \frac{\pi}{2} \frac{\pi}{2} \frac{\pi}{2} \frac{\pi}{2}
$$
\n
$$
\frac{\pi}{2} \frac{\pi}{2} \frac{\
$$

$$
{}_{0}e^{at}e^{-st}dt = J_{0}e^{(a-s)t}dt = \boxed{\frac{9}{a-s}} \\
= \frac{e^{(a-s)\infty}}{a-s} - \frac{1}{a-s} \\
= \frac{1}{s-a} (a < s)
$$

定数関数のラプラス変換  
\n
$$
L(C) = \frac{C}{s} \quad (C:const.)
$$
\n
$$
\int_0^\infty C e^{-st} dt
$$
\n
$$
= C \left[ \frac{e^{-st}}{-s} \right]_0^\infty = C(0 - \frac{1}{-s}) = \frac{C}{s}
$$

J

■ 2コンパートメントモデル

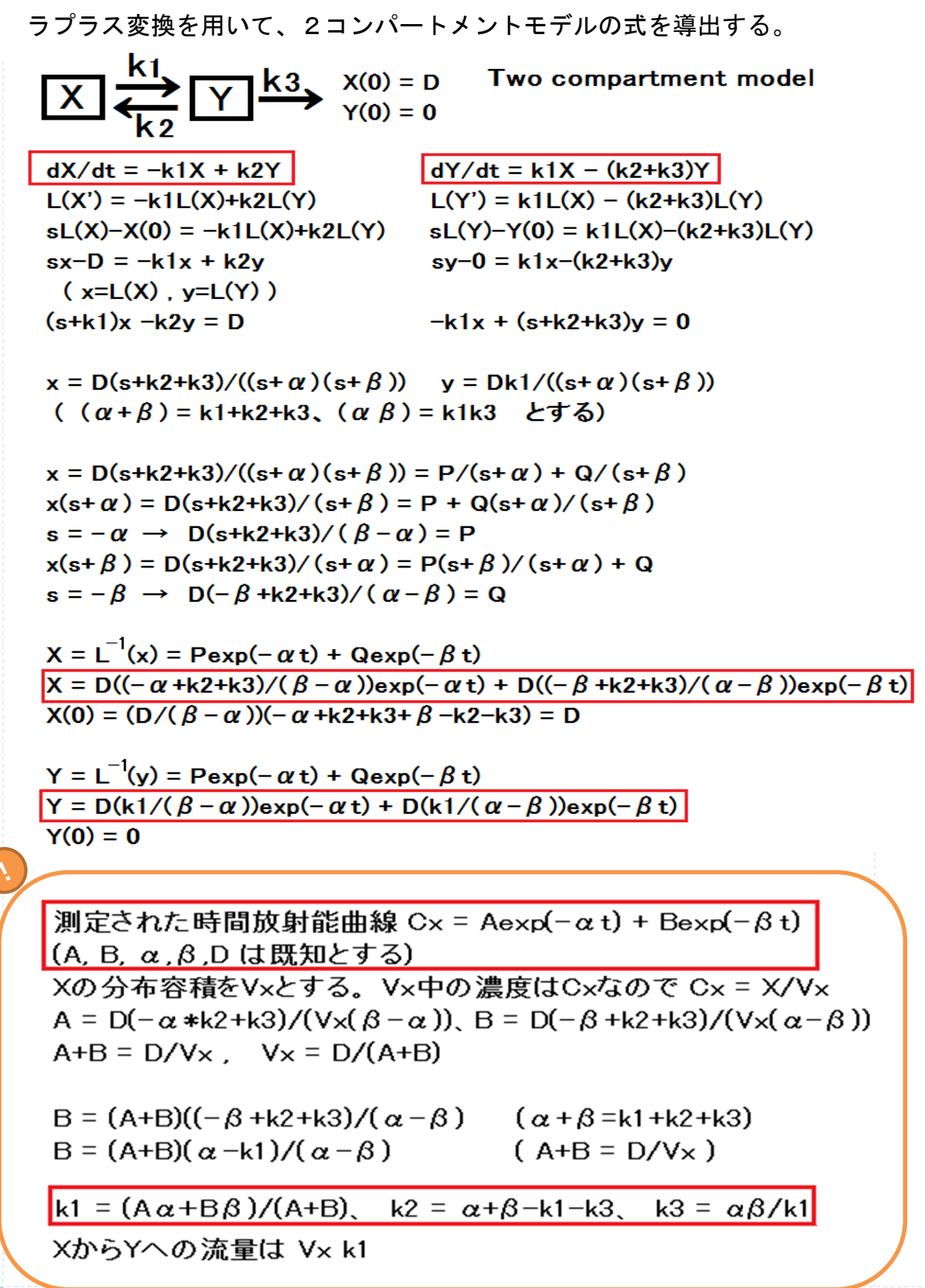

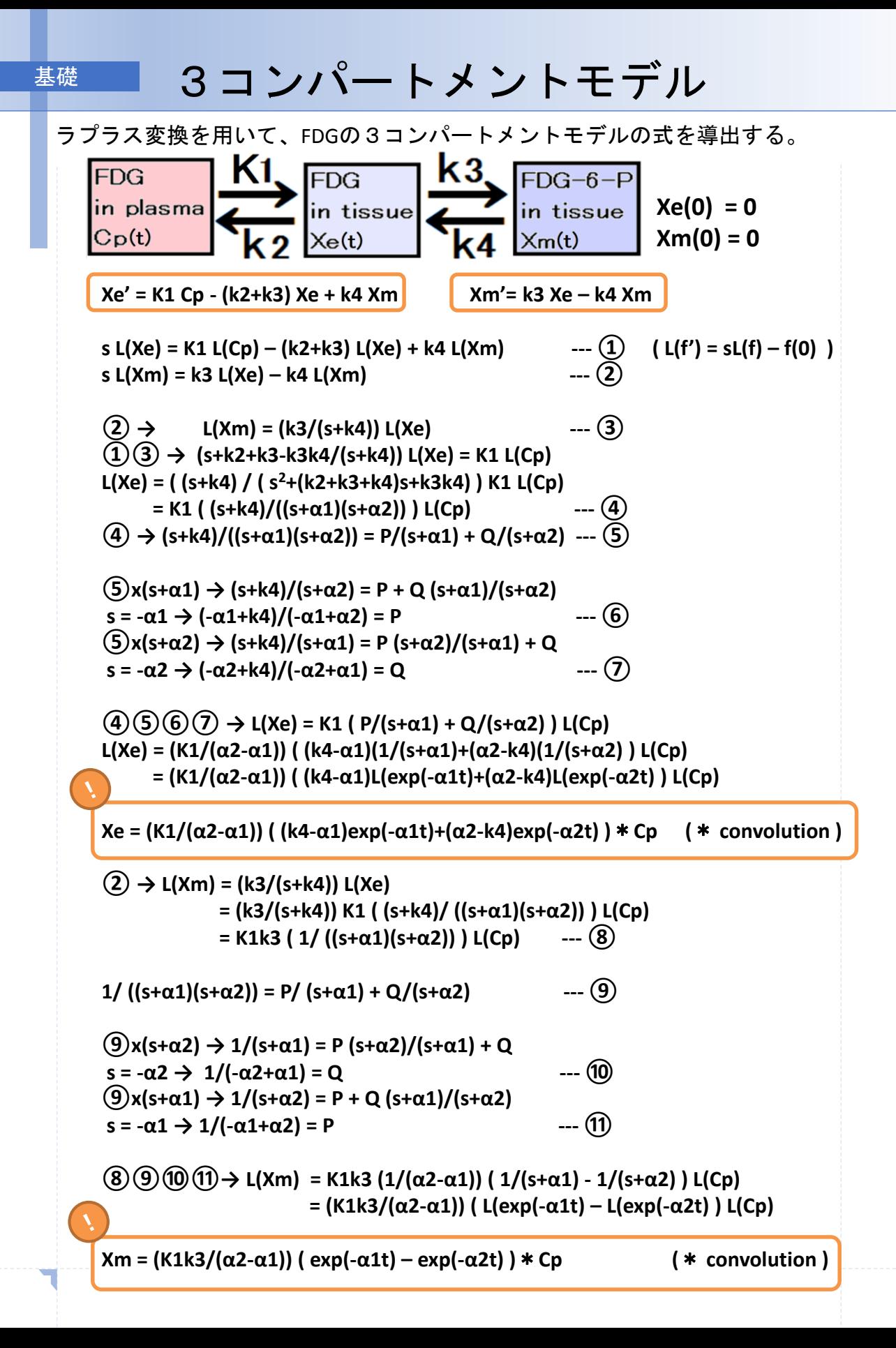

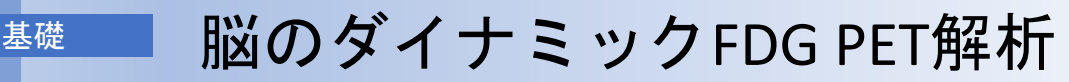

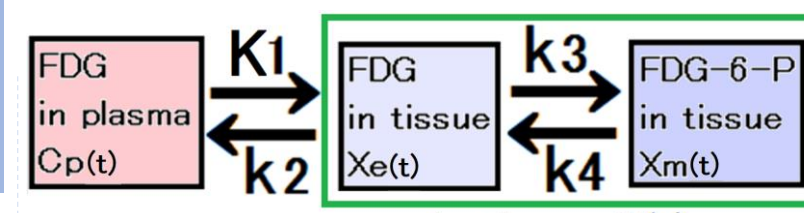

速度定数 薬剤が組織間を移動する速度 K1の単位は mL/min/g (一般にK1だけ大文字表記) k2.3.4 の単位は /min

in tissue  $X(t)$ 

**= (K1/(α2-α1)) ((K1+k4-α1) exp(-α1t) + (–k3-k4-α2) exp(-α2t) )**\***Cp(t)**

組織の時間放射能曲線 **=** 組織の応答関数\*動脈血漿の時間放射能曲線 ( 脳の**FDG**に対する応答関数は、**Bi-exponential** 曲線になる。**)**

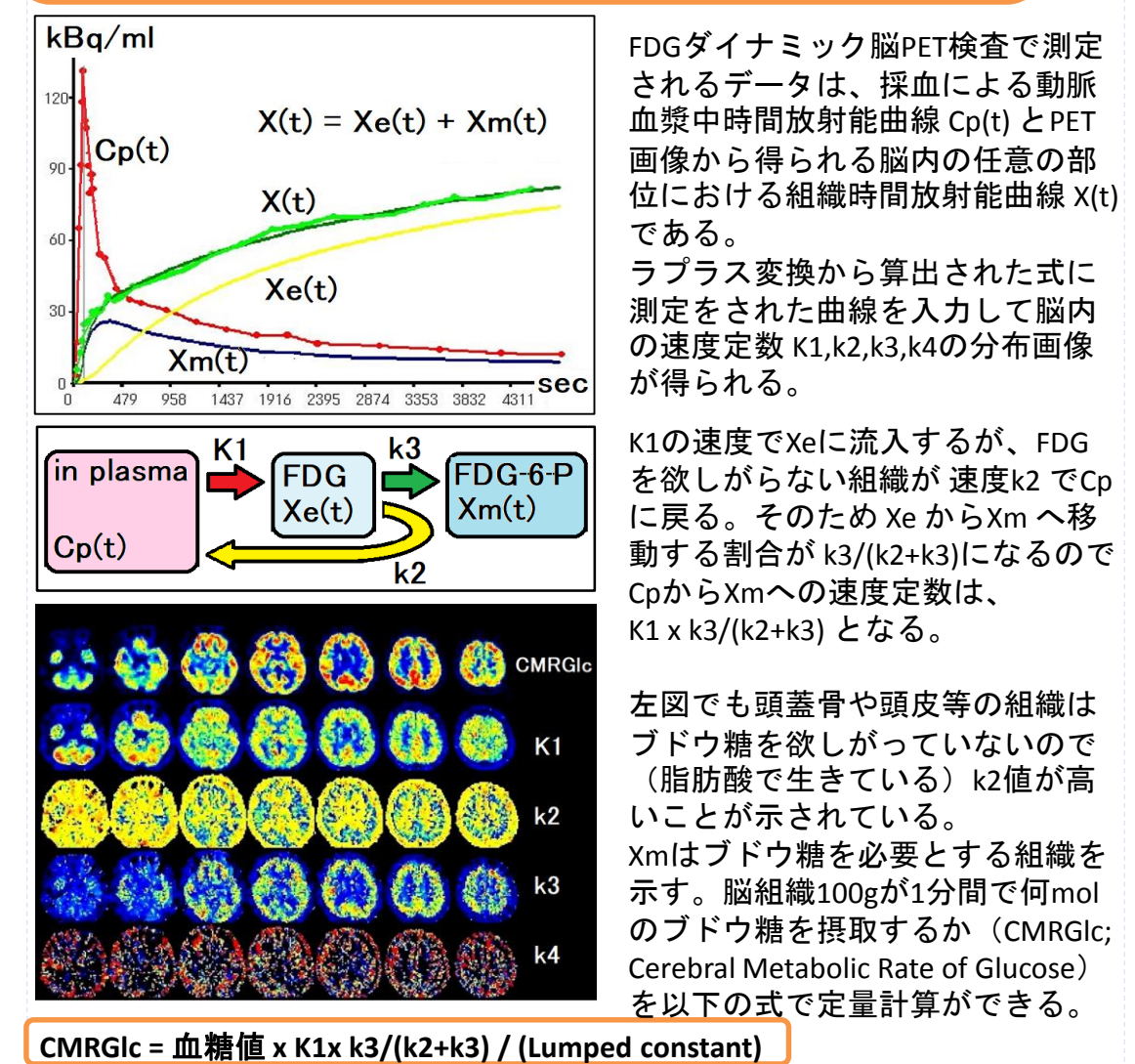

Lumped constant は、ブドウ糖よりもFDGのほうが取込みが低下する比率で、脳組 織では42%程度とされており、その値でFDGから算出した摂取率を補正している。

**X(t) = Xe(t) + Xm(t)** 

#### <sup>基礎</sup> Patlak 解析

Patlak解析は、3コンパートメントモデルを簡易的に解く方法である。 3コンパートメントモデルで算出される速度定数の中で、k4の値は非常に小さ い場合が多く、k4を 0 と設定したモデルで簡易的な解法を求める。

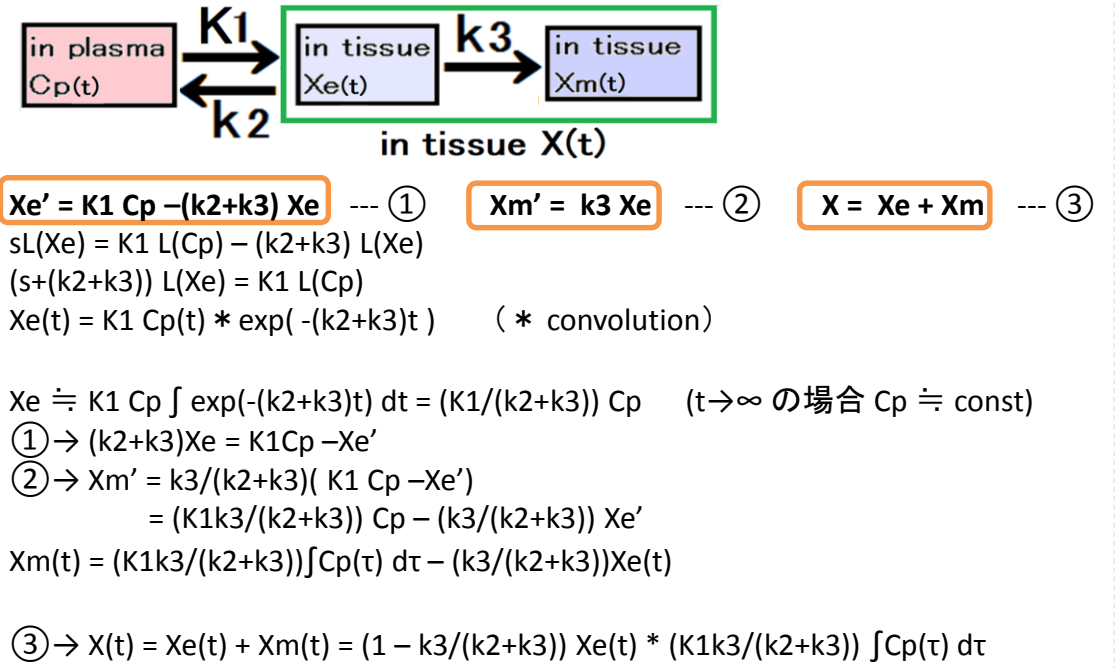

= (K1k2/(k2+k3)<sup>2</sup>) Cp(t) + (K1k3/(k2+k3)) ∫Cp(τ) dτ

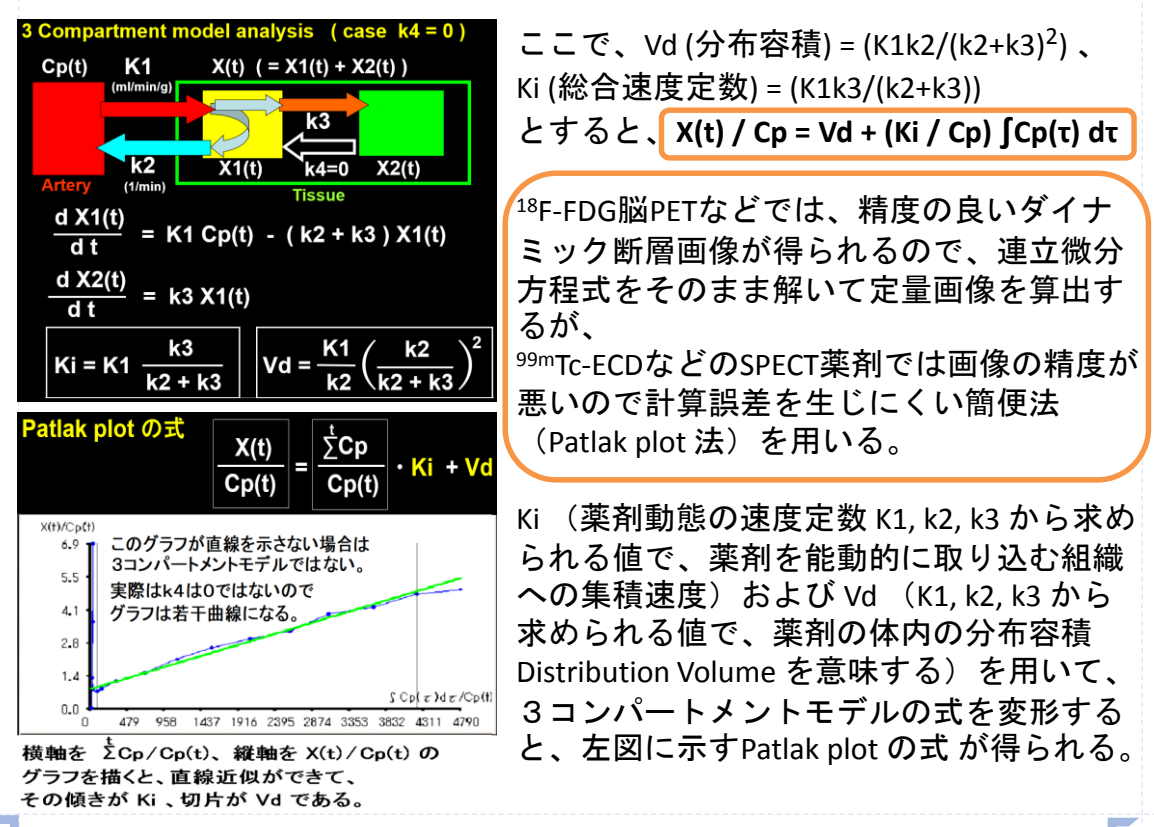

### <sup>123</sup> 基礎 I-IMPによる脳血流定量

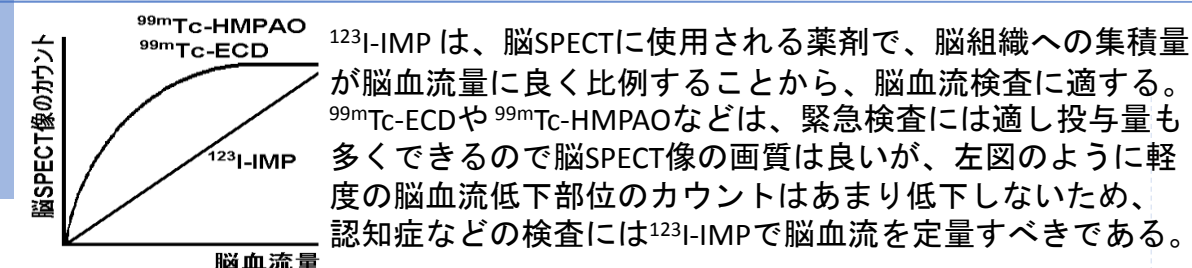

動脈血漿放射能  $Cp(t)$ 123<sub>I-IMP</sub> 標準入力曲線  $\overline{40}$ 分 10  $\overline{20}$ 30 動脈採血

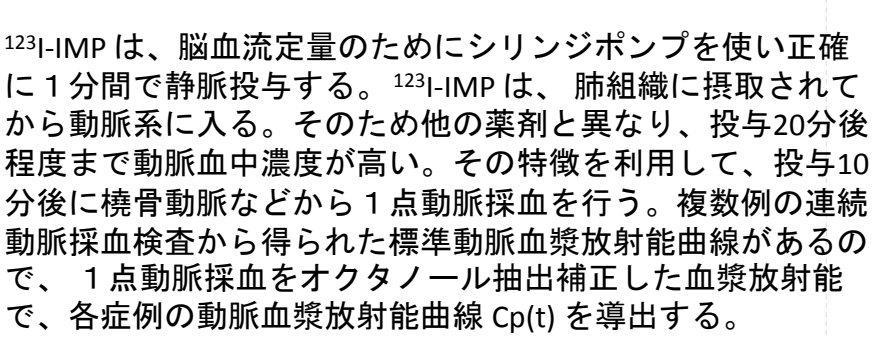

脳内総放射能

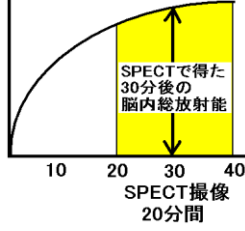

<sup>123</sup>I-IMP は脂溶性だが、検査中、肝などで代謝されて3割ほ どが水溶性の放射性薬剤に変化する。水溶性の放射性薬剤は 脳組織には入らないので、その放射能を入力関数から除外し たい。そのため脂溶性成分だけが溶け込むオクタノールに血 漿を入れて正確に<sup>123</sup>I-IMPだけの放射能を測定する。

SPECT撮像は投与20分後から20分間実施する。 **2 Compartment model analysis** 

得られた 脳SPECT像は、30分後の像と解釈する。 123<sub>1</sub>-IMPは、2コンパートメントモデルに従うが、k2は 小さいとみなし、下記の式による概算値が脳血流定量 に使用される。この<sup>123</sup>I-IMPによる脳血流定量法を、 オートラジオグラフィ法(ARG法)という。

脳血流量 CBF (Cerebral Blood Flow)

 $CBF$  (mL/100g/min)

脳SPECT (30分後像)による脳組織放射能 (Bg/100g)

動脈血漿放射能曲線の30分間の積分値(min・Bq/mL)

SPECT画像の画素値はカウントなので、放射能濃度が 判っている <sup>123</sup>I 水溶液を入れたファントムをSPECT装 置で20分間撮像し、さらにSPECT画像を吸収補正し (Chang補正)、SPECTカウント値(count)と放射能 (Bg/ml)の関係を測定しておく必要がある(クロス キャリブレーション)。

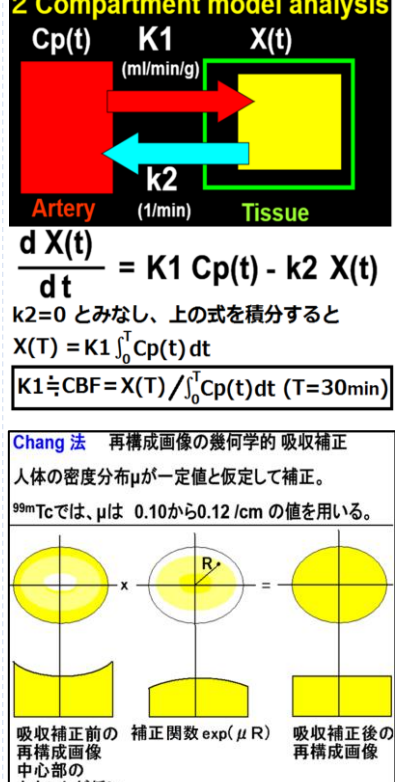

カウントが低い

### ■ 大脳基底核の機能測定

認知症の検査には<sup>123</sup>I-IMP脳SPECTが有効だが、脳血流分布だけでは鑑別が困難な 場合がある。例えば、アルツハイマー型認知症とレビー小体型認知症は、どち らも左右頭頂葉あたりに血流低下を示し、他の薬剤による鑑別が望まれていた。

1231-イオフルパン (Dat scan®) は、ドーパミン受容体に集積する薬剤で、投与3 時間後に30分間SPECT撮像する。正常例では、基底核のドーパミン受容体 に集積する。正常集積は、基底核/バックグラウンド(小脳など)比 が 6 以上。 パーキンソン病やレビー小体型認知症では、集積低下を示す。

基底核機能低下なし レビー小体型認知症

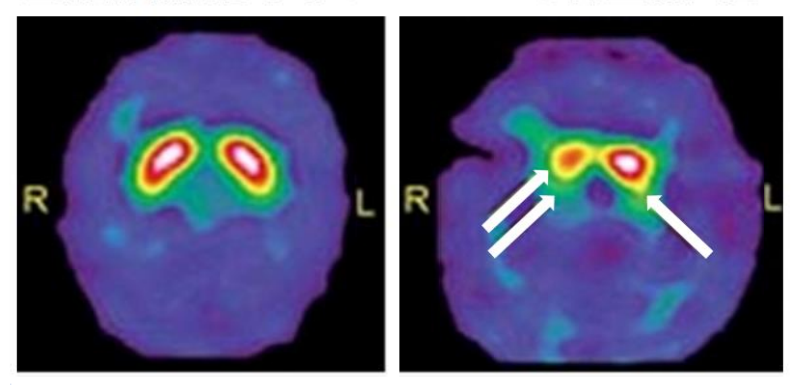

<sup>123</sup>I-イオフルパン SPECT画像

#### 大脳基底核 **Basal ganglia**

大脳基底核という部位は、解剖学的構造や、機能的な内容も理解が困難である。

概要は、大脳皮質の脳神経細胞の下に白質があり、その奥にある細胞核集団。 線条体 (被殻 と 尾状核)、淡蒼球、黒質、視床下核 の総称。

視床や大脳皮質、小脳へ情報を送り、円滑な運動を調整する。 周囲の大脳辺縁系(海馬、扁桃体)は、記憶や自律神経を調整する。

基底核障害 があると、パーキンソン病、チック(突発的な瞬動や発声)を生じる。

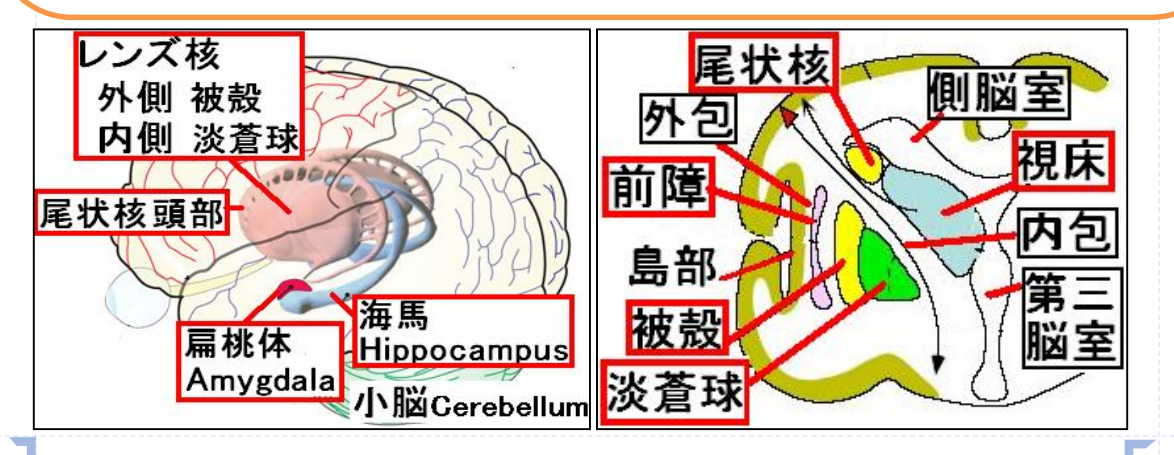

### 基礎 積分法、台形公式

コンパートメントモデルを解析する場合、式の中に補正したいパラメータを追 加することがある。そのような場合にはラプラス変換で解けない式が出現する。 その場合には、積分法を用いて数学的に解けない式の解を導出できる。

コンパートメントモデルの式は微分方程式が連立することが多いが、これらを ラプラス変換しないで、下記に示す台形公式を連立微分方程式に加えて積分し、 漸化式の型にして解析する方法である。

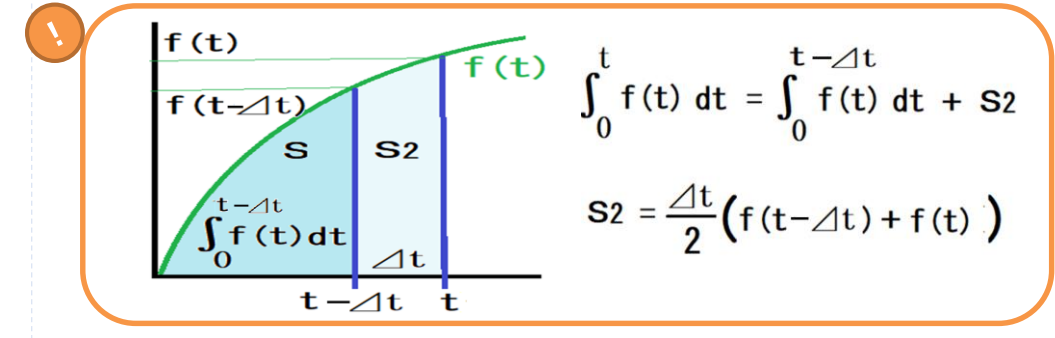

以下に示す3コンパートメントモデルの式(1),(2),(3)は、連立微分方程式で表さ れている。式(4),(5),(6)で、それぞれの微分方程式を積分形に変換し、さらに上 図に示した台形公式を使い、式(7),(8)を作成している。

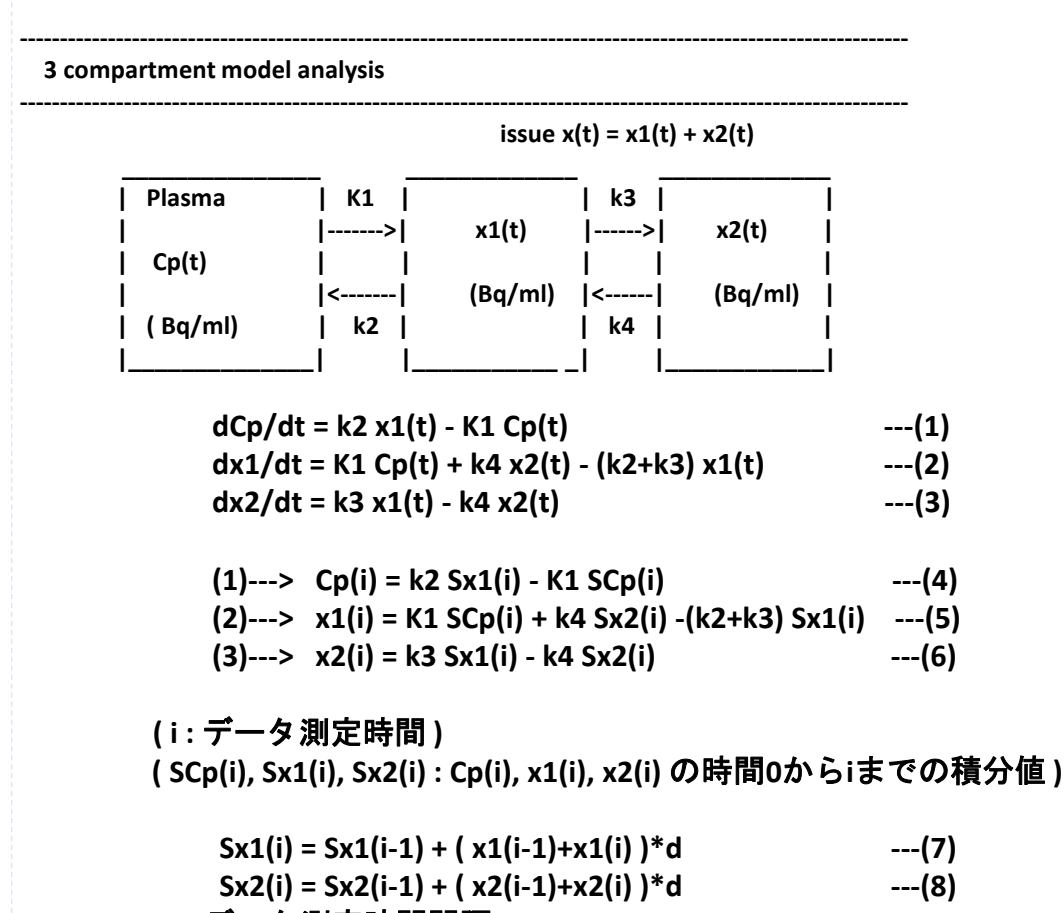

**( d:** データ測定時間間隔 **/ 2 )**

Г

## 基礎 積分法、漸化式

以下に示す式の変形で、式(13)から x1(i) が実測された採血データCp(i)と漸化式 で算出できることがわかる。x1(i) の初期値は 0 として、帰納法の考え方から x1(0)からx1(i-1) は x1(i) を算出する際には既知なのでx1(i) は式(13)から計算でき る。さらに式(10) から、x2(i) も既知データCp(i)と x2(i-1) と既知になった x(i) を 用いて計算できる。 PETから得た脳などの時間放射能曲線 x(i) は、x1(i) + x2(i) と 同じ曲線になるはずなので、その曲線間の差が最小になるように、4個の速度 定数 K1, k2, k3, k4 を非線形最小二乗法のプログラムを用いて導出する。

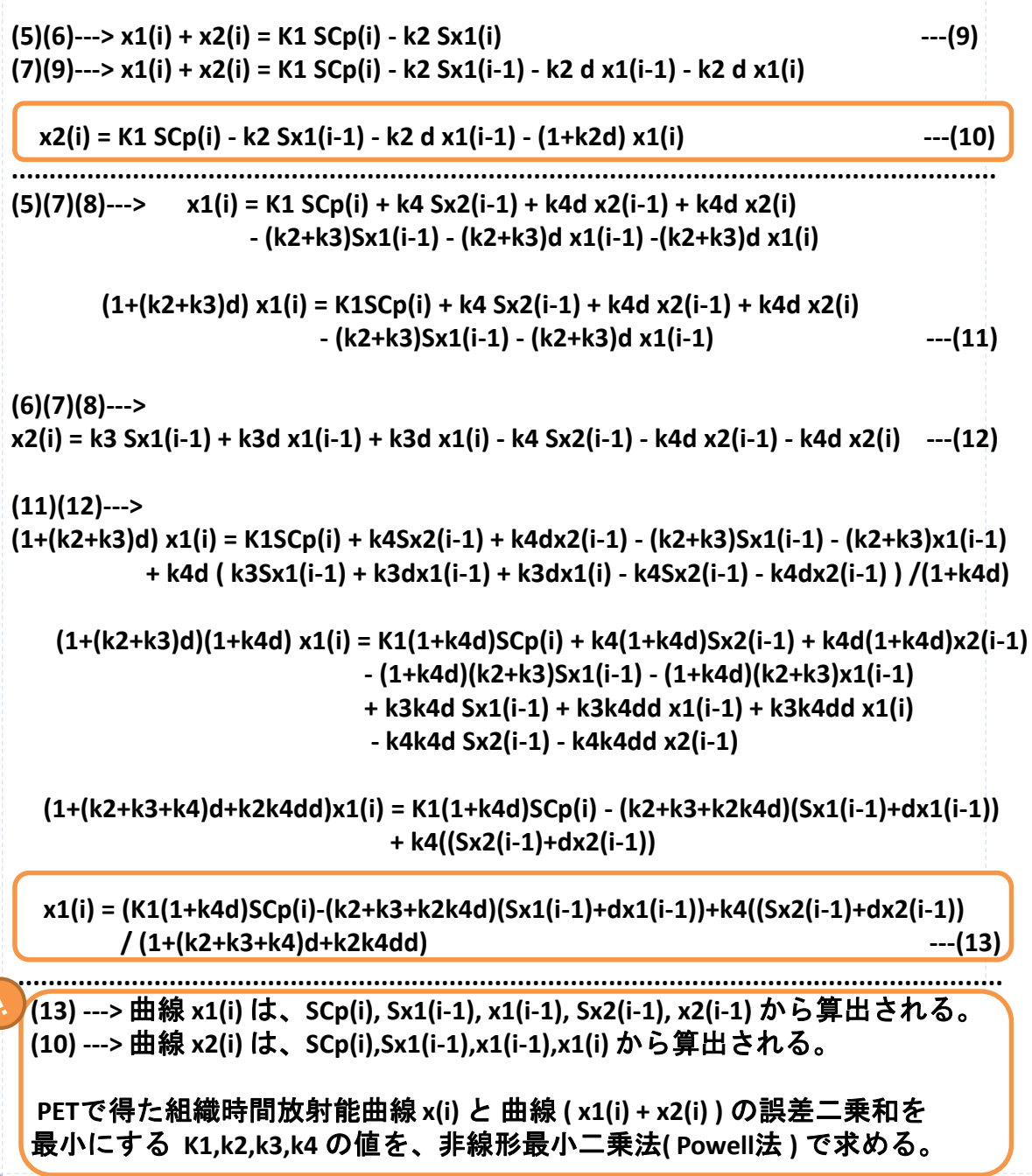

# 基礎 積分法、非線形最小二乗法

積分法による3コンパートメントモデル解析の具体的なC言語プログラムを示す。 関数 func\_3comp は、与えられた速度定数 k1,k2,k3,k4 から得る曲線 x1(i)+x2(i) と、 測定された組織放射能曲線 x(i) との誤差二乗和 error を出力する。

main関数では、error を最小にする k1,k2,k3,k4 の数値を算出する関数 Powell を 用意する。Powell法は、複数の変数を持つ関数が最小値になるときの変数の値 を推定する非線形最小二乗法で、多くの書籍にプログラムが掲載されている。

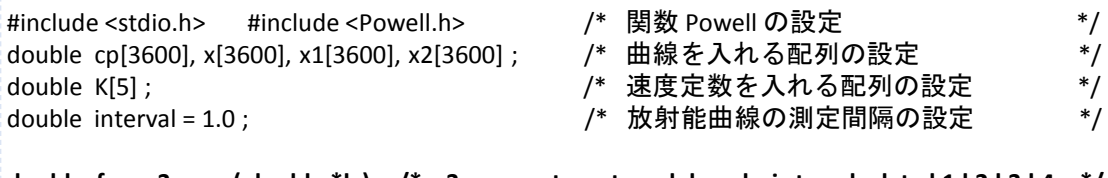

**double func\_3comp( double \*k ) /\* 3-compartment model analysis to calculate k1,k2,k3,k4 \*/** {

int i; double k1, k2, k3, k4, scp, sx1, sx2, d, error; /\* 変数の設定 \*/ d = interval / 2.0 ; /\* 積分法の計算間隔設定 \*/ k1 = k[1]; k2 = k[2];k3 = k[3];k4 = k[4]; /\* 速度定数の取得 \*/ x1[0]=0.0 ; x2[0] = 0.0 ; scp = cp[0] ; sx1 = 0.0 ; sx2=0.0 ; / \* 初期値の設定 \*/

for( i=1 ; i<3600 ; i++ ){ /\* この例では1時間(1秒から3600秒まで)の曲線データを解析 \*/

 $scp = scp + (cp[i-1] + cp[i]) *d;$  /\* 台形公式 \*/ x1[i] = ( k1\*(1+k4\*d)\*scp - (k2+k3+k2\*k4\*d)\*(sx1+x1[i-1]\*d) + k4\*(sx2+x2[i-1]\*d) )  $/(1.0 + (k2+k3+k4)*d + k2*k4*d)*d ;$  /\* 式(13) \*/

 $x2[i] = k1*$ scp -  $k2*$ sx1 -  $k2*d*x1[i-1] - (1+k2*d)*x1[i]$ ; /\* 式(10) \*/

sx1 = sx1 + ( x1[i-1] + x1[i] )\*d ; sx2 = sx2 + ( x2[i-1] + x2[i] )\*d ; /\* 台形公式 \*/

error =0. 0 ; **/\*** 曲線 **(x1[i]+x2[i])** と曲線 **x[i]** の誤差二乗和の算出 **\*/**  for( $i=0$ ;  $i<3600$ ;  $i++$ ){ $error = error + (x1[i]+x2[i]-x[i]) * (x1[i]+x2[i]-x[i])$ ; } return error ; / \* 誤差二乗和 error の出力 \*/

void main(void)

}

{

}

}

int i; char f[100]; double data; FILE \*fp; /\* 変数の設定 \*/

- f = "血漿放射能曲線 Cp" ; fp = fopen( f,"rb"); /\* 血漿放射能曲線 Cp の入力 \*/ for( $i=0$ ;  $i<3600$ ;  $i++$  ){ fread( &data, sizeof(double), 1, fp ); cp[i]=data; } fclose(fp);
- f = "組織放射能曲線 X" ; fp = fopen( f,"rb"); /\* 組織放射能曲線 X の入力 \*/ for( $i=0$ ;  $i<3600$ ;  $i++$ ){fread( &data, sizeof(double), 1, fp); x[i]=data; } fclose(fp);

K[1] = 0.1; K[2] = 0.1; K[3] = 0.1; K[4]=0.01; /\* 速度定数の初期値設定 \*/

**Powell( K, 4, func\_3comp ) ; /\* func\_3comp** が最小値になる4個の速度定数を算出 **\*/**

printf("K1, k2, k3, k4 = %lf, %lf, %lf, %lf", K[1], K[2], K[3], K[4]); /\* 速度定数の表示 \*/

# $\frac{1120}{1000}$  Fick の原理と $15$ O-H<sub>2</sub>O PET

15O-H<sub>2</sub>O を用いてダイナミックPETを実施すると、心筋などの組織血流量を Fick の原理から理論上正確に測定できる。Fickの原理とは、単位時間に微小組織が 摂取した量を dCt/dt、動脈血中濃度をCa、静脈血中濃度をCvとし、微小組織内 では流入する動脈血流量と流出する静脈血流量は等しく、それをfとみなすと、 **d Ct/dt = f (Ca - Cv)** となる。

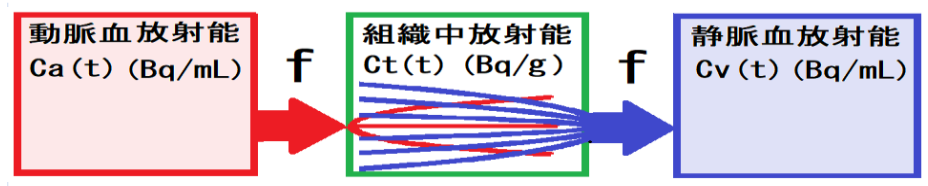

<sup>15</sup>O-H2O ダイナミックPETから、心筋組織への水の流入速度定数を算出すれば、 その値は心筋への動脈血流量に等しい。<sup>13</sup>N-NH3や <sup>82</sup>Rb などを用いたPETによる 心筋血流測定は、心筋組織への流入速度定数K1は心筋血流量とは比例せず、 Renkin-Croneの式による曲線関係を示すので、その補正式を導いて心筋血流量 を計算する必要がある。

15O-H<sub>2</sub>Oを用いればFickの式から心筋血流量を算出できるが、心筋静脈血放射能 Cv を測定することは不可能である。そこで、組織中の血管は静脈の方が多く 内径も広いので、組織中放射能 Ct は、静脈血放射能 Cv と比例すると考える。 静脈血放射能に対する組織中放射能の比率を分配係数 **p**(partition coefficient) と定義し(心筋では p = 0.91 (mL/g) )、**p = Ct / Cv** の式をFickの式に代入すると、 **d Ct(t) / dt = f Ca(t) – (f / p) Ct(t) の式が導かれる。** 

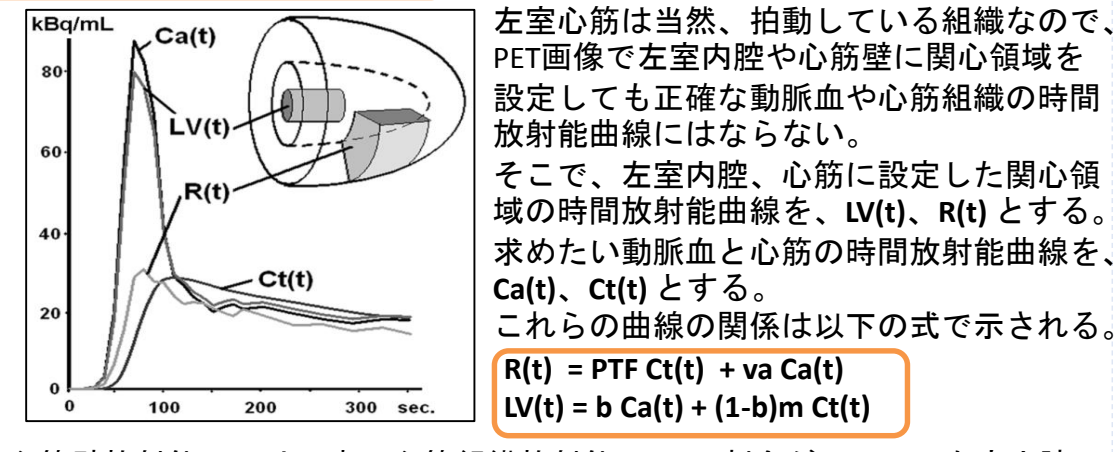

心筋壁放射能 **R(t)** は、真の心筋組織放射能 **Ct(t)** の割合が **PTF** で、左室内腔の 動脈血放射能混入の割合が **va** となる。**PTF**( **perfusable tissue fraction**)は、 心筋関心領域内1mL 中での灌流のある組織が占める割合 (g/mL)である。**PTF** と **va** は未知の変数で、コンパートメントモデル解析によって算出される。

左室内腔放射能 **LV(t)** は、動脈血放射能 **Ca(t)** の割合が **b** で、心筋組織放射能 **Ct(t)** の割合が **(1-b)**とする。b の値は 0.85 になるように左室内腔の関心領域設 定プログラムを作成する(領域内平均値が領域内最大値の85%になるように 関心領域の位置を設定する)。**Ct(t)**に **m** (myocardial tissue density = 1.04 g/mL) が掛かるのは、**Ct(t)** の単位 (Bq/g) を **mCt(t)** (Bq/mL) に変換するためである。

# $\frac{1}{40}$  as  $15$ O-H<sub>2</sub>O PETによる心筋血流測定

<sup>15</sup>O-H2O ダイナミック心筋PETで得る測定値は、心筋ROI放射能曲線 R(t)、左室 内腔ROI放射能曲線 LV(t)である。さらに、心筋組織分配係数 p( = 0.91 (mL/g) ) 、 心筋組織密度m( = 1.04 (g/mL) ) 、左室内腔ROIの放射能リカバリー係数 b( = 0.85) も既知である。

未知データは、心筋組織放射能曲線 Ct(t)、動脈血放射能曲線 Ca(t)、PTF、va 、 そして心筋血流量fの値である。

これらの既知データと未知データの区別に注意しながら、積分法と台形公式を 用いて、未知データを導出できる漸化式を、下記の式 (1), (2), (3) から作成する。

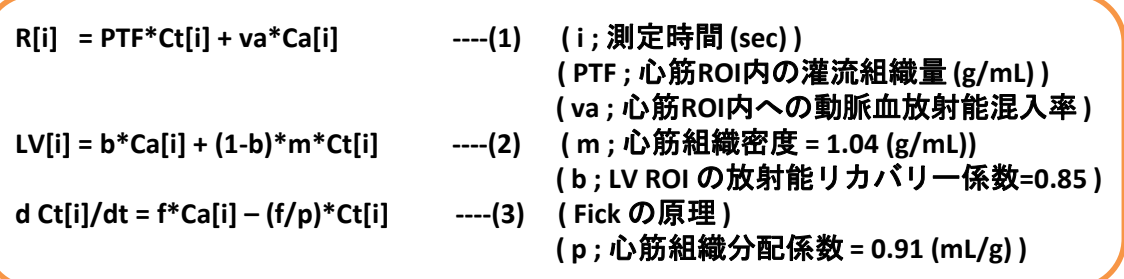

**(3)--> Ct[i] = f\*SCa[i] - (f/p)\*SCt[i] ---(3)' ( SCa[i], SCt[i] ; Ca[i], Ct[i]** の **0** から **i** 秒までの積分 **) SCa[i] = SCa[i-1] + (Ca[i-1]+Ca[i])\*d ---(4) (** 台形公式 **) ( d ;** 測定時間間隔 **/ 2 )**

**SCt[i] = SCt[i-1] + (Ct[i-1]+Ct[i])\*d ---(5)** 

**(3)'(4)(5) ---> Ct[i] = f\*SCa[i-1]+f\*d\*Ca[i-1]+f\*d\*Ca[i]-(f/p)\*SCt[i-1]-(f/p)\*d\*Ct[i-1]-(f/p)\*d\*Ct[i] ---(6)**

**(2)(6) --> (1+(f/p)\*d+f\*d\*m\*(1-b)/b)\*Ct[i] = f\*SCa[i-1]+f\*d\*Ca[i-1]-(f/p)\*SCt[i-1]-(f/p)\*d\*Ct[i-1]+(f/b)\*d\*LV[i] ---(6)'**

**(6)' --> Ct[i] = (f\*SCa[i-1]+f\*d\*Ca[i-1]-(f/p)\*SCt[i-1]-(f/p)\*d\*Ct[i-1]+(f/b)\*d\*LV[i]) /(1+(f/p)\*d+f\*d\*m\*(1-b)/b) ---(7)**

**(2) ---> Ca[i] = (LV[i]-(1-b)\*m\*Ct[i])/b ---(8)**

漸化式 **(4)(5)(7)(8)** から 曲線 **Ct[i], Ca[i]** が算出される。

**(1) -->** 曲線 **( PTF\*Ct[i] + va\*Ca[i])** と 曲線 **R[i]** の誤差二乗和が最小になる **f, PTF, va** の値を、非線形最小二乗法(**Powell**法)で算出する。

# 基礎 情分法による心筋血流量算出

Fickの原理に基づくシングルコンパートメントモデル解析の積分法によるC言語 プログラムを示す。関数 func\_MBF は、与えられた変数 f, va, PTF から得る曲線 PTF\*Ct(i)+va\*Ca(i) と、心筋ROI放射能曲線 R(i) との誤差二乗和 error を出力する。 main関数では、error を最小にする3個の変数 f, va, PTF の値を算出する関数 Powell を用意する。

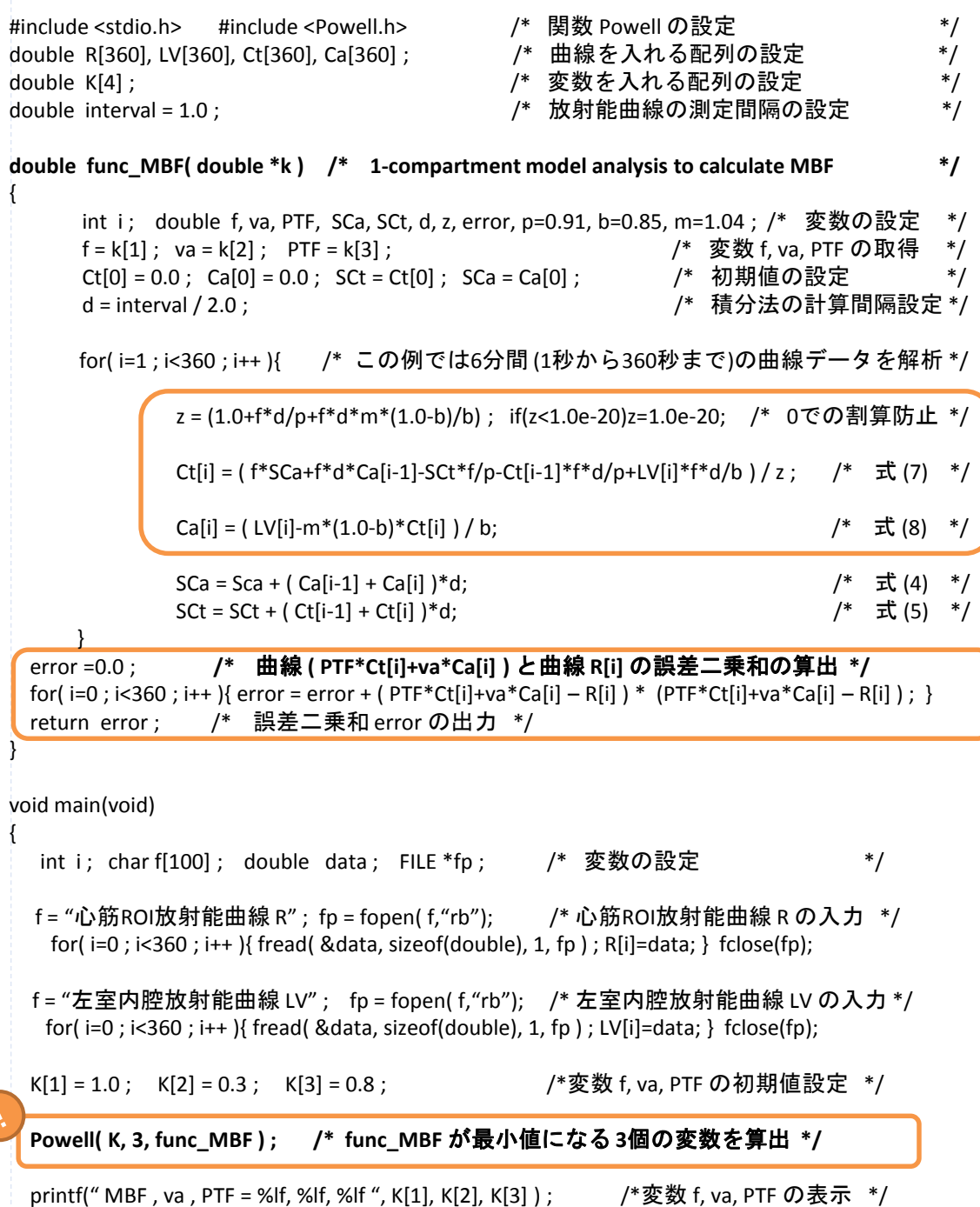

J

}

# $^{13}$ NH<sub>3</sub>, <sup>11</sup>C-acetate, <sup>82</sup>Rbによる 基礎 心筋血流定量

放射性アンモニア <sup>13</sup>NH<sup>3</sup> は、初回循環で心筋への取込率が80%と高く、心筋 細胞内でグルタミンのアミノ基に代謝固定される。正確には2コンパートメン トモデルに従うが、取込率が高いので、2分間のダイナミックPET画像を用い てマイクロスフェアモデルで簡便に以下の式で心筋血流量を算出できる。

心筋血流量 MBF (mL/g/min)

 $=$ 

2分後のPET画像による心筋組織放射能(Ba/mL)/心筋密度(1.04g/mL)

左心内腔動脈血放射能の2分間積分値(min・Bq/mL)・取込率(80%)

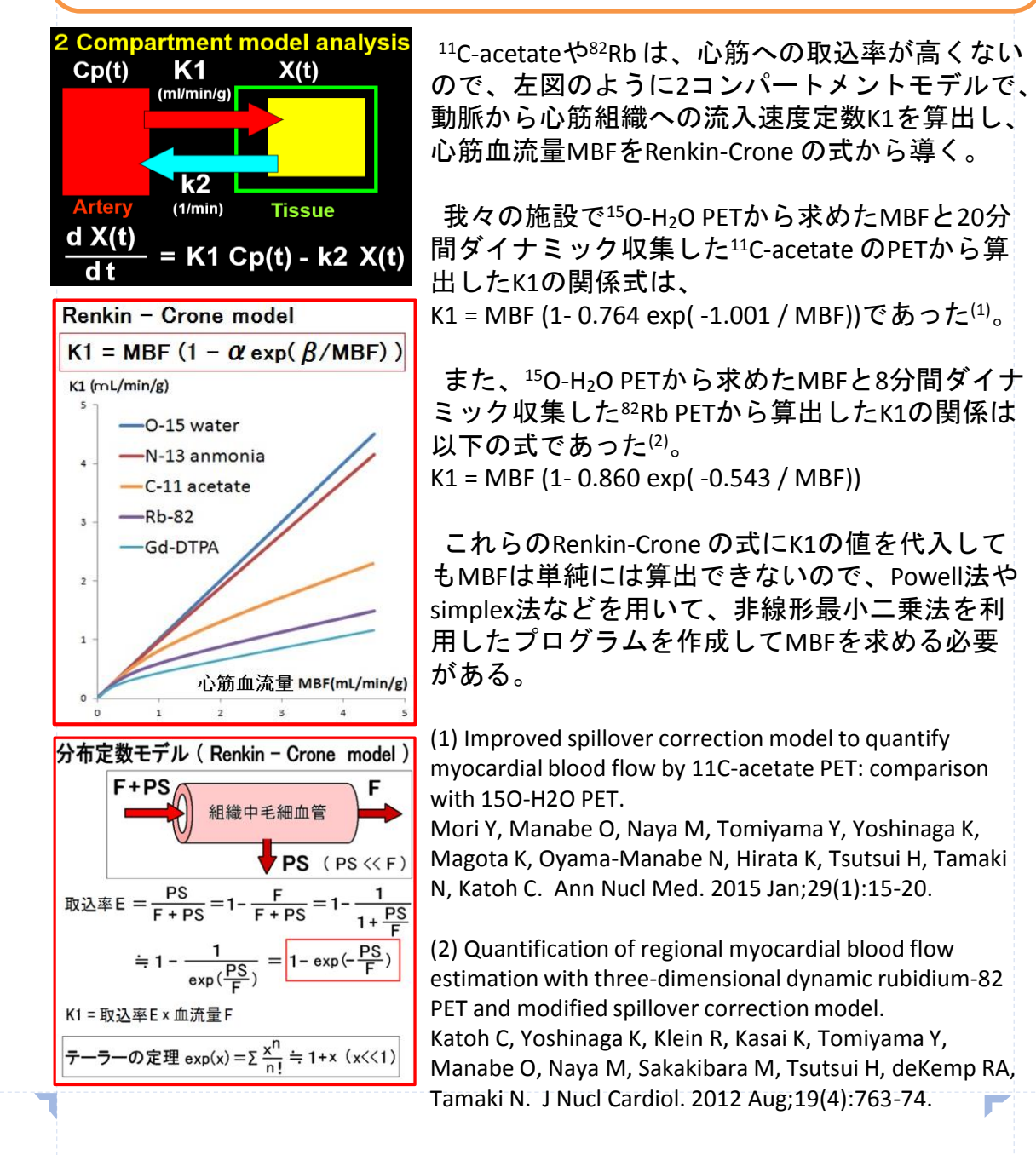

2コンパートメントモデル 基礎 による心筋血流測定

<sup>11</sup>C-acetateや<sup>82</sup>Rbダイナミック心筋PETで得る測定値は、心筋ROI放射能曲線 R(t)、 左室内腔ROI放射能曲線 LV(t)である。心筋組織密度m( = 1.04 (g/mL) ) 、左室内腔 ROIの放射能リカバリー係数 b( = 0.85) は既知である。

未知データは、心筋組織放射能曲線 Ct(t)、動脈血放射能曲線 Ca(t)、PTF、va 、 そして心筋への流入速度定数 K1 と流出速度定数 k2 の値である。

これらの既知データと未知データの区別に注意しながら、積分法と台形公式を 用いて、未知データを導出できる漸化式を、下記の式 (1), (2), (3) から作成する。

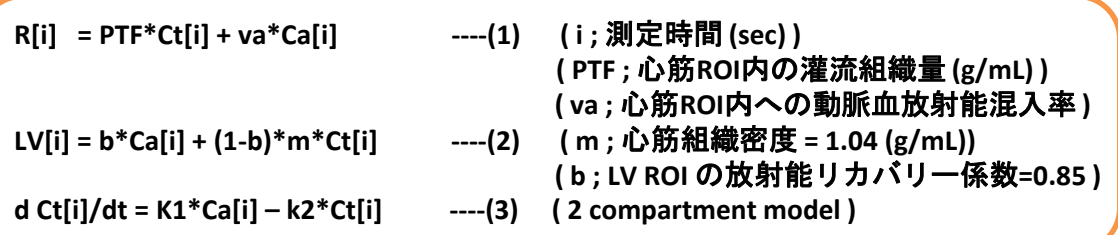

**(3)--> Ct[i] = K1\*SCa[i] – k2\*SCt[i] ---(3)' ( SCa[i], SCt[i] ; Ca[i], Ct[i]** の **0** から **i** 秒までの積分 **)**

**SCa[i] = SCa[i-1] + (Ca[i-1]+Ca[i])\*d ---(4) (** 台形公式 **) ( d ;** 測定時間間隔 **/ 2 )**

**SCt[i] = SCt[i-1] + (Ct[i-1]+Ct[i])\*d ---(5)** 

**(3)'(4)(5) ---> Ct[i] = f\*SCa[i-1]+f\*d\*Ca[i-1]+f\*d\*Ca[i]-(f/p)\*SCt[i-1]-(f/p)\*d\*Ct[i-1]-(f/p)\*d\*Ct[i] ---(6)**

**(2)(6) --> (1+k2\*d+K1\*d\*m\*(1-b)/b)\*Ct[i] = K1\*SCa[i-1]+K1\*d\*Ca[i-1]-k2\*SCt[i-1]-k2\*d\*Ct[i-1]+(K1/b)\*d\*LV[i] ---(6)'**

**(6)' --> Ct[i] = (K1\*SCa[i-1]+K1\*d\*Ca[i-1]-k2\*SCt[i-1]-k2\*d\*Ct[i-1]+(K1/b)\*d\*LV[i]) /(1+k2\*d+K1\*d\*m\*(1-b)/b) ---(7)**

**(2) ---> Ca[i] = (LV[i]-(1-b)\*m\*Ct[i])/b ---(8)**

漸化式 **(4)(5)(7)(8)** から 曲線 **Ct[i], Ca[i]** が算出される。

**(1) -->** 曲線 **( PTF\*Ct[i] + va\*Ca[i])** と 曲線 **R[i]** の誤差二乗和が最小になる **K1, k2, PTF, va** の値を、非線形最小二乗法(**Powell**法)で算出する。

# 積分法による2コンパートメント 基礎 モデル心筋血流量算出

#include <stdio.h> #include <Powell.h> /\* 関数 Powell の設定 \*/<br>double\_R[1200]. IV[1200]. Ct[1200]. Ca[1200] : /\*  曲線を入れる配列の設定 \*/ double R[1200], LV[1200], Ct[1200], Ca[1200] ; /\* 曲線を入れる配列の設定 \*/ double K[4] ; アンチング はんない はんない はんない /\* 変数を入れる配列の設定 \*/ \*/ double interval = 1.0 ; /\* 放射能曲線の測定間隔の設定 \*/ **double func\_comp2( double \*k ) /\* 2-compartment model analysis to calculate K1 \*/** { int i; double K1, k2, va, PTF, SCa, SCt, d, z, error, b=0.85, m=1.04; /\* 変数の設定 \*/ K1 = K[1] ; k2 = K[2] ; va = K[3] ; PTF = K[4] ; /\* 変数 K1,k2, va, PTF の取得 \*/<br>Ct[0] = 0.0 ; Ca[0] = 0.0 ; SCt = Ct[0] ; SCa = Ca[0] ; /\* 初期値の設定 \*/ Ct[0] = 0.0 ; Ca[0] = 0.0 ; SCt = Ct[0] ; SCa = Ca[0] ; /\* 初期値の設定 \*/ d = interval / 2.0 ; アンチング はんない はんない はんしゃ (\* 積分法の計算間隔設定 \*/ for( i=1 ; i<1200 ; i++ ){ /\* この例では20分間 (1秒から1200秒まで)の曲線データを解析 \*/ z = (1.0+k2\*d+K1\*d\*m\*(1.0-b)/b) ; if(z<1.0e-20)z=1.0e-20; /\* 0での割算防止 \*/ Ct[i] = (K1\*SCa+K1\*d\*Ca[i-1]-k2\*SCt-k2\*d\*Ct[i-1]+K1\*(d/b)\*LV[i] ) / z ; /\* 式 (7) \*/  $Ca[i] = (LV[i]-m*(1.0-b)*C[t[i])/b;$  /\* 式 (8) \*/  $SCa = Sca + (Ca[i-1] + Ca[i]) * d;$  /\* 式 (4) \*/  $SCI = SCI + (CI[i-1] + Ct[i]) * d;$  /\* 式 (5) \*/ } error =0.0 ; **/\*** 曲線 **( PTF\*Ct[i]+va\*Ca[i] )** と曲線 **R[i]** の誤差二乗和の算出 **\*/**  for( $i=0$ ;  $i<1200$ ;  $i+1$  { error = error + ( $PTF^*Ct[i]+va^*Ca[i] - R[i]$  )  $*$  ( $PTF^*Ct[i]+va^*Ca[i] - R[i]$ ); } return error ; / \* 誤差二乗和 error の出力 \*/ } void main(void) { int i ; char f[100] ; double data ; FILE \*fp ; /\* 変数の設定 \*/ f = "心筋ROI放射能曲線 R" ; fp = fopen( f,"rb"); /\* 心筋ROI放射能曲線 R の入力 \*/ for( $i=0$ ;  $i<1200$ ;  $i++$  ){ fread( &data, sizeof(double), 1, fp); R[i]=data; } fclose(fp); f = "左室内腔放射能曲線 LV" ; fp = fopen( f,"rb"); /\* 左室内腔放射能曲線 LV の入力 \*/ for( $i=0$ ;  $i<1200$ ;  $i++$ ){fread(&data, sizeof(double), 1, fp); LV[i]=data; } fclose(fp); K[1] = 1.0; K[2] = 0.1; K[3] = 0.2; K = 0.8; /\* 変数 K1, k2, va, PTF の初期値設定 \*/ **Powell( K, 4, func\_comp2 ) ; /\* func\_comp2** が最小値になる **4**個の変数を算出 **\*/** printf(" K1, k2, va, PTF = %lf, %lf, %lf, %lf", K[1], K[2], K[3], K[4]); /\*変数 K1, k2, va, PTF の表示 \*/ } 2コンパートメントモデル解析の積分法によるC言語プログラムを示す。関数 func\_2comp は、与えられた変数 K1, k2, va, PTF から得る曲線 PTF\*Ct(i)+va\*Ca(i) と、 心筋ROI放射能曲線 R(i) との誤差二乗和 error を出力する。 main関数では、error を最小にする3個の変数 K1, k2, va, PTF の値を算出する関数 Powell を用意する。

#### 基礎 Renkin-Crone 式の解法

2コンパートメントモデル解析から心筋への薬剤流入速度K1が得られたら、 Renkin-Crone の式で心筋血流量MBFを算出するが、K1 = MBF (1- α exp( β / MBF)) という形式なので直接MBFを算出できない。そこで、解けない式の近似解を導 く方法として、Powell法などの最小二乗法を、ここでも利用する。

```
#include <stdio.h> 
#include <Powell.h>             /* 関数 Powell の設定         */
double K[2], K1; アンチング アンチング (*) 変数を入れる配列,変数の設定 キリング
double Renkin-Crone( double *K ) /* Renkin-Crone to calculate MBF from K1 */
{
     double a, b, MBF, error ; \frac{1}{2} /* 変数の設定 */
     MBF = K[1]; 79 MBF = K[1]; 79 MBF = K[1]; 79 MBF = K[1]; 79 MBF = K[1]; 79 MBF = K[1]; 79 MBF = K[2]
     a = 0.764; b = -1.001; /* 変数 α, β の設定 (ここでは11C-acetate PET の変数を設定) */
     error = K1 – MBF * ( 1.0 – a * exp( b / MBF ) ) ; 
     return error * error ; 
}
void main(void)
{
  double MBF;                 /* 変数の設定  */
  printf(" Input K1 value = "); scanf("%lf", &K1); /* K1 値 の入力 */
  K[1] = 1.0 ; /* MBF値が渡される変数 K[1] の初期値設定 */
  Powell( K, 1, Renkin-Crone ) ; /* Renkin-Crone が最小値になる変数 MBF を算出 */
  MBF = K[1] ; /*Renkin-Crone が最小値になる変数 MBF を受取る */
  printf(" MBF = %lf ", MBF ) ;        /*変数 MBF の表示 */
```
}

#### $\frac{1}{40}$  Reference tissue model

<sup>11</sup>C-フルマゼニルは、大脳皮質脳神経細胞のベンゾジアゼピン受容体に特異的 に結合する薬剤で、定量したい値は大脳皮質ベンゾジアゼピン受容体結合能で ある。このように特定の受容体に結合する薬剤のPET検査では、受容体結合能 BP(Binding Potential)が定量できればよい場合がある。そのような検査では、 動脈採血が不要な便利な解析法があり、Reference tissue model という。 ただし、分布容積 DV(distribution volume)の定量には動脈採血が必要である。

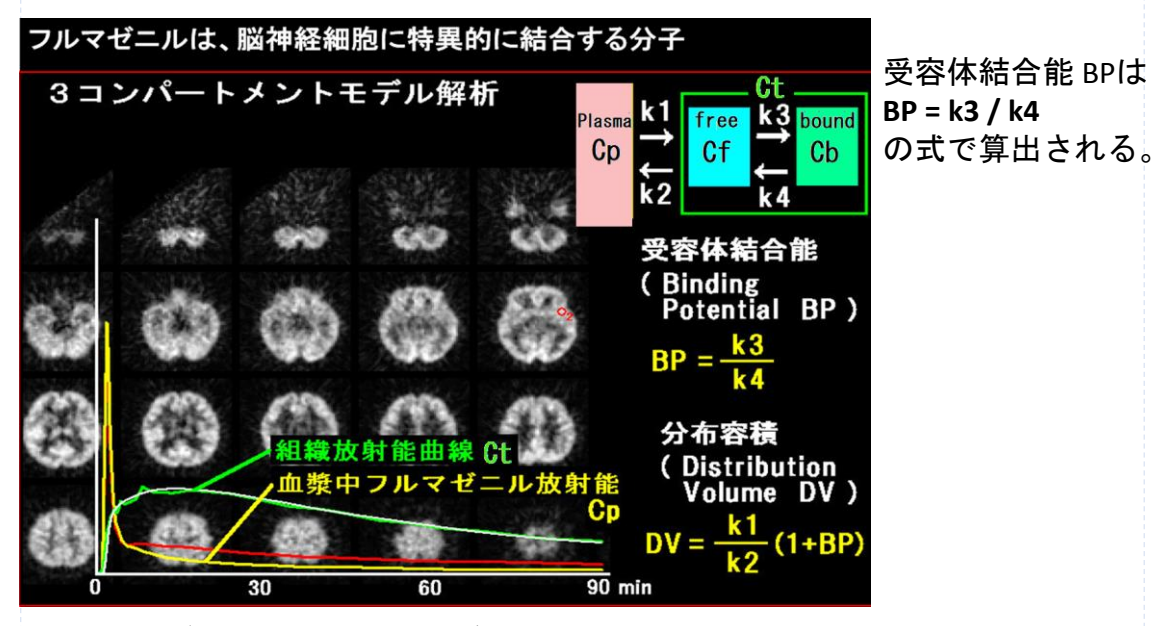

11C-フルマゼニルでは、受容体がない組織 (Reference tissue) として脳幹部の 橋 ponsに関心領域を設定し、Reference tissue 曲線を入力関数として使用する。 ただし単純に動脈血放射能曲線として代用できないので、Reference tissue 曲線 を入力関数にすることができる式を下図のように作成する。

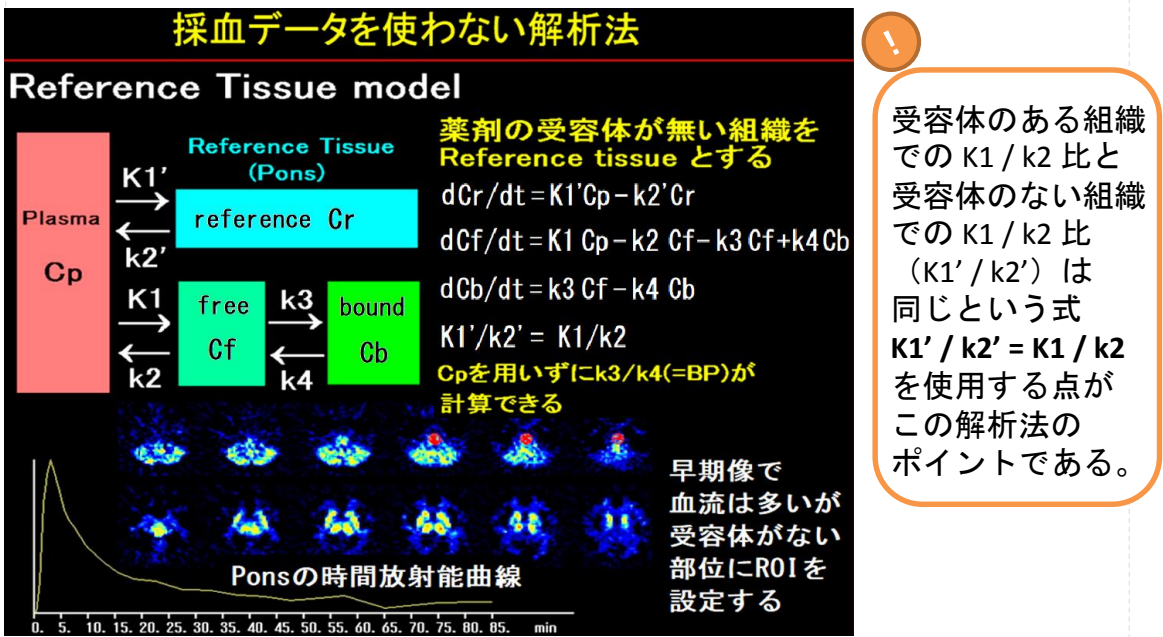

# 基礎 積分法によるReference tissue model

Reference tissue model を、積分法を用いて解析する方法を示す。 既知曲線データ(ダイナミックPET画像から得る放射能曲線) **Ct(t)** ; (= Cf(t) + Cb(t) ) 組織放射能曲線 **Cr(t)** ; reference tissue の放射能曲線 未知曲線データ(漸化式から算出する曲線) **Cf(t)** ; 組織内の free tissue (受容体のない組織)の放射能曲線 **Cb(t)** ; 組織内の bound tissue (受容体のある組織)の放射能曲線 未知変数 測定対象組織の 3コンパートメントモデル速度定数 **K1, k2, k3, k4** Reference組織の2コンパートメントモデル速度定数 **K1' , k2'** K1 / K1' 比 **R1** ( **R1 = K1 / K1'**)  $dCr(t)/dt = K1'Cp(t) - k2'Cr(t)$  ----(1)  $dCf(t)/dt = K1 Cp(t) - k2 Cf(t) - k3 Cf(t) + k4 Cb(t)$  ----(2)  $dCb(t)/dt = k3 Cf(t) - k4 Cb(t)$  ----(3) R1 = K1/K1' ----(4) **K1'/k2'= K1/k2** ----(5) (4)(5) ---> k2'= k2/R1 ----(6) 式 (1)から(6) から、曲線 **Cf(t), Cb(t)** を算出する以下の漸化式が導かれる。 式 (7), (8), (9), (10), (11) の順序で解いていけば、左辺が未知数で、右辺が既知数で 構成された式になっている。 また、漸化式の中に動脈血漿曲線 **Cp(t)** が表れていないことに注目する。 つまり、動脈採血が不要な漸化式になっている。 SCr = SCr + ( Cr(t-1)+Cr(t) )\*d ; ----(7) ( 台形公式 ) ( d ; 測定時間間隔 / 2 ) ( SCr ; Cr(t) の 0 から t 秒までの積分値 ) Cf(t) = (1.0+k4\*d)\*(R1\*Cr(t)+k2\*CSr)-(k2+k3+k2\*k4\*d)\*SCf+Cf(t-1)\*d)+k4\*(SCb+Cb(t-1)\*d)  $/(1.0+(k2+k3+k4+k4*d)*d);$   $(1.0+(k2+k3+k4+k2*k4d)*d);$  $Cb(t) = R1*Cr(t)+k2) *SCr-k2*SCf-k2*d *Cf(t-1)-(1.0+k2*d)*Cf(t);$  ----(9) SCf = SCf + ( Cf(t-1) +Cf(t) )\*d ; ----(10) (SCf ; Cf(t) の 0 から t 秒までの積分値 ) SCb = SCb + ( Cb(t-1)+Cb(t) )\*d; ----(11) ( SCb ; Cb(t) の 0 から t 秒までの積分値 )

漸化式 (7), (8), (9), (10), (11) から、曲線 Cf(t), Cb(t) が算出される。

曲線 **( Cf(t) + Cb(t) )** と 曲線 **Ct(t)** の誤差二乗和が最小になる **R1, k2, k3, k4** の値を、 非線形最小二乗法(Powell法)で算出する。

受容体結合能 BP は、BP = k3/k4 から算出される。

Reference tissue model は、K1 は算出されず、動脈血流量や分布容積は測定できない。

# $\scriptstyle\rm \frac{1}{4}$  Reference tissue model のプログラム

#### 積分法による Reference tissue model 解析の具体的なC言語プログラムを示す。

**Reference tissue model for D1,D2 receptor, dopamine transporter, FMZ**

#include <stdio.h> #include <Powell.h> /\* 関数 Powell の設定 \*/ double Ct[5400], Cf[5400], Cb[5400], Cr[5400] ; /\* 曲線を入れる配列の設定 \*/ double K[5] ; アンチング のことの はんじゃく さんじょう (\* 速度定数を入れる配列の設定 \*/ ) double interval = 1.0 ; /\* 放射能曲線の測定間隔の設定 \*/

**double func\_Reference( double \*k ) /\* Reference tissue model to calculate R1,k2,k3,k4 \*/** {

int i ; double R1, k2, k3, k4, SCr, SCf, SCb, d, error ; /\* 変数の設定 \*/<br>R1 = k[1] ; k2 = k[2] ; k3 = k[3] ; k4 = k[4] ; /\* 速度定数の取得 \*/  $R1 = k[1]$ ;  $k2 = k[2]$ ;  $k3 = k[3]$ ;  $k4 = k[4]$ ; Cf[0]=0.0 ; Cb[0] = 0.0 ; SCf = Cf[0] ; SCb = Cb[0] ; SCr = Cr[0] ; /\* 初期値の設定 \*/ d = interval / 2.0 ; /\* 積分法の計算間隔設定 \*/

for( i=1; i<5400; i++ ){ /\* この例では90分間(1秒から5400秒まで)の曲線データを解析 \*/

 $SCr = SCr + (Cr[i-1] + Cr[i]) * d;$ 

 $Cf[i] = (1.0+k4*d)*(R1*Cr[i]+k2*CSr)-(k2+k3+k2*k4*d)*SCf+Cf[i-1]*d)+k4*(SCb+Cb[i-1]*d)$ / ( 1.0+(k2+k3+k4+k2\*k4\*d)\*d) ;

 $Ch[i] = R1*C[i] + k2*SCr - k2*SCf - k2*d*Cf[i-1] - (1.0+k2*d)*Cf[i]$ :

 $SCf = SCf + ( Cf[i-1]+ Cf[i] ) * d$ ;  $SCb = SCb + (Cb[i-1]+Cb[i]) * d;$ 

}

}

{

}

```
error =0. 0 ; /* 曲線 (Cf[i]+Cb[i]) と曲線 Ct[i] の誤差二乗和の算出 */ 
for( i=0 ; i<5400 ; i++ ){ error = error + ( Cf[i]+Cb[i] –Ct[i] ) * ( Cf[i]+Cb[i] – Ct[i] ) ; }
return error ; / * 誤差二乗和 error の出力 */
```
void main(void)

int i; char f[100]; double data; FILE \*fp; /\* 変数の設定 \*/

f = "組織放射能曲線 Ct" ; fp = fopen( f,"rb"); /\* 組織放射能曲線 Ct の入力 \*/ for( $i=0$ ;  $i<5400$ ;  $i++$ ){fread( &data, sizeof(double), 1, fp); Ct[i]=data; } fclose(fp);

f = "Reference放射能曲線 Cr" ; fp = fopen( f,"rb"); /\* Reference組織放射能曲線 Cr の入力 \*/ for( $i=0$ ;  $i<5400$ ;  $i++$ ){fread(&data, sizeof(double), 1, fp); Cr[i]=data; } fclose(fp);

K[1] = 1.0; K[2] = 0.1; K[3] = 0.1; K[4]=0.01; /\* 速度定数の初期値設定 \*/

**Powell( K, 4, func\_Reference ) ; /\* func\_Reference** が最小値になる4個の速度定数を算出 **\*/**

printf(" R1, k2, k3, k4 = %lf, %lf, %lf, %lf", K[1], K[2], K[3], K[4]); /\* 速度定数の表示 \*/

printf("Binding Potential BP = %lf", K[3] / K[4] ) ;  $\angle$  /\* BP (= k3/k4) の表示 \*/